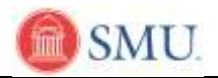

## **Drop a Class from your Schedule**

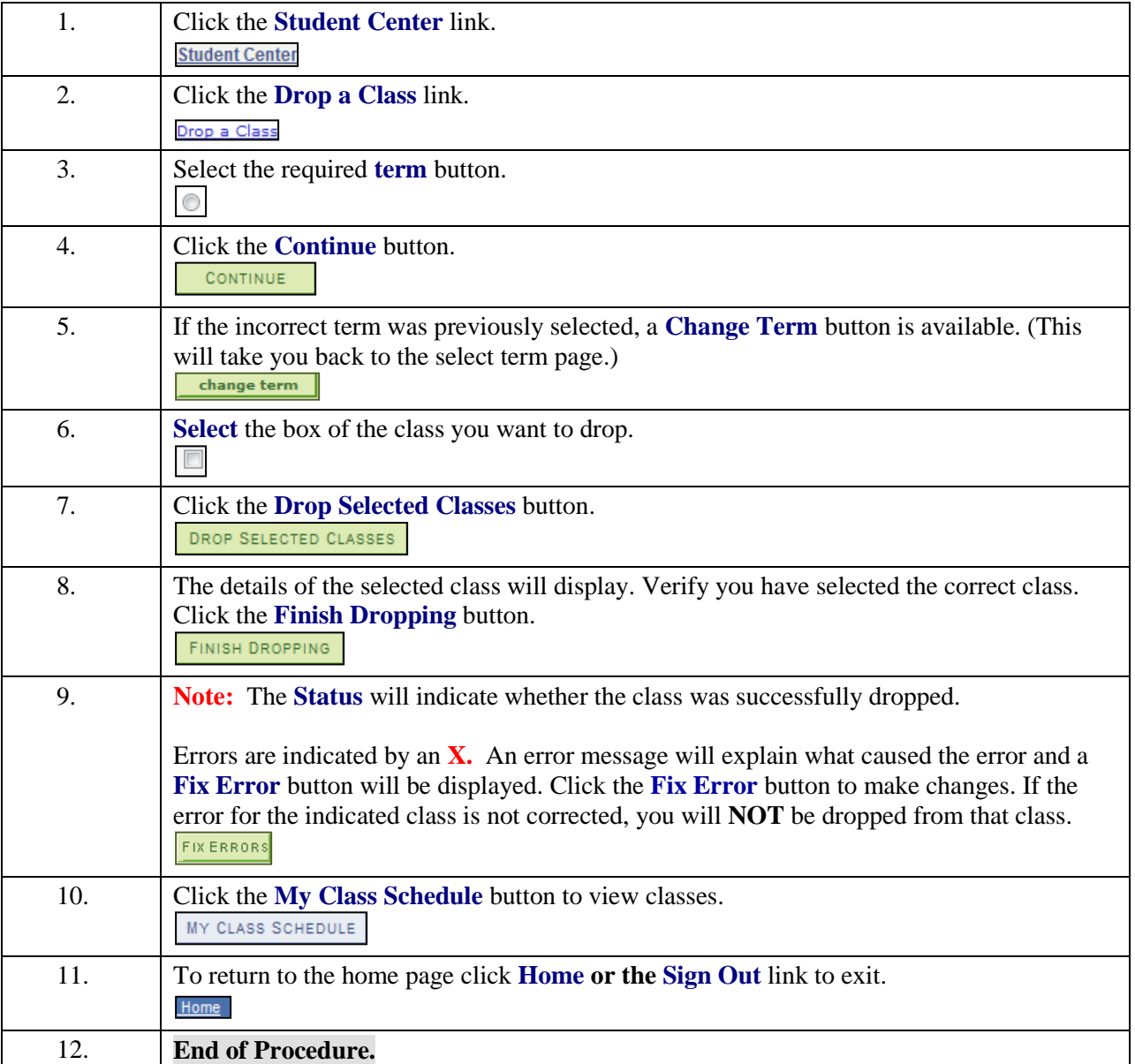